# **TUTORIAL** *Requerimentos DDP*

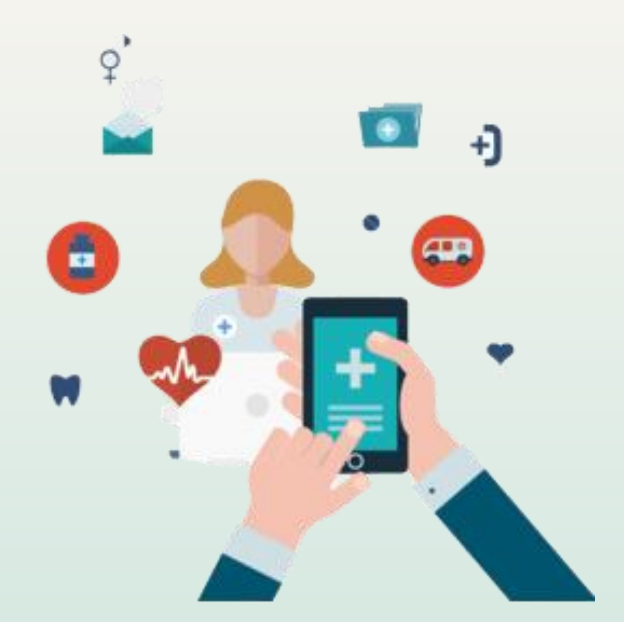

Renovação anual do Plano de Saúde dos dependentes

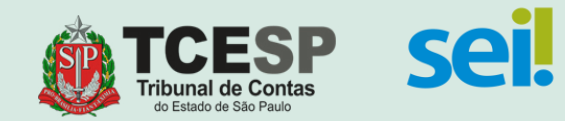

# **DOCUMENTOS PARA RENOVAÇÃO ANUAL:**

# *(Certidões e Escrituras Públicas emitidas a menos de 90 dias)*

**I - Para Cônjuge ou companheiro(a):**

 - RG**\***, CPF**\***, Certidão de Casamento **ou Escritura Pública de União Estável (emitida em cartório) e** Escritura Pública de Dependência Econômica (emitida em cartório);

 **II - Para Filho(a) solteiro(a) menor de 21 (vinte e um) anos ou inválido(a):**

 - RG**\***, CPF**\***, Certidão de Nascimento e Declaração de Invalidez atualizada fornecida pelo INSS ou outro Órgão Oficial, emitida nos últimos **06 (seis) meses** (se for o caso);

## **III - Para Enteado(a) solteiro(a) menor de 21 (vinte e um) anos ou inválido(a):**

 - RG**\***, CPF**\***, Certidão de Nascimento, Declaração de Invalidez atualizada fornecida pelo INSS ou outro Órgão Oficial , emitida nos últimos **06 (seis) meses** (se for o caso), Certidão de Casamento **ou Escritura Pública de União Estável do titular (emitida em cartório)** e Escritura Pública de Dependência Econômica (emitida em cartório);

**\*ATENÇÃO: RG e CPF não podem ser substituídos por CNH ou Carteira de Registro Profissional.**

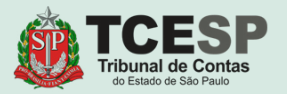

## **IV - Para Filho(a) ou enteado(a) solteiro(a), com idade entre 21 (vinte e um) e 24 (vinte e quatro) anos:**

 - RG**\***, CPF**\***, Certidão de Nascimento, **Declaração de matrícula em curso superior ou escola técnica de nível médio** emitida pela instituição de ensino referente ao semestre letivo vigente, Certidão de Casamento ou **Escritura Pública de União Estável** do titular (somente para enteado e emitida em cartório) e Escritura Pública de Dependência Econômica (emitida em cartório);

- **V - Para menor sob guarda ou tutela:**
	- RG**\***, CPF**\***, Certidão de Nascimento e Certidão ou Termo Judicial de Guarda ou Tutela;

**\*ATENÇÃO: RG e CPF não podem ser substituídos por CNH ou Carteira de Registro Profissional.**

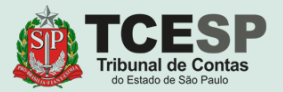

## **Devendo atender, também, às observações acerca dos parágrafos do Artigo 7º:**

**§ 1º –** As Escrituras Públicas de União estável e de Dependência Econômica devem ser emitidas pelo Cartório de Notas.

**§ 2º -** Ao apresentar a Escritura Pública de dependência Econômica o beneficiário titular assume o compromisso de atender ao critério de dependência econômica estabelecido neste Regulamento.

**§ 3º -** A Certidão de Casamento, a Certidão de Nascimento (para dependentes acima de 16 anos), a Escritura Pública de União Estável e a Escritura Pública de Dependência Econômica serão aceitas se forem **emitidas nos últimos 90 dias.** 

**§ 4º -** Se o Termo Judicial de Guarda ou Tutela foi expedido há mais de 02 (dois) anos, deverá ser atualizado por meio da apresentação de Certidão de Objeto e Pé expedida pela vara ou juizado onde tramita o processo.

**§ 5º -** A Certidão ou Termo provisório de Guarda ou Tutela que não especificar prazo determinado pelo Juiz terá validade de dois anos contados da data de sua emissão.

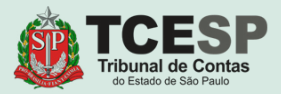

O beneficiário titular deverá comunicar imediatamente à DDP-3 – Seção de Auxílios e Averbação, **o óbito do dependente ou a perda de qualquer condição de dependência prevista no art. 5º**, **sob as penas da Lei**, **e passível de ressarcimento dos pagamentos indevidos efetuados pelo** 

**TCESP após a perda da condição de dependência.** 

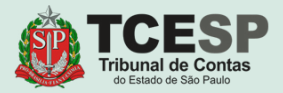

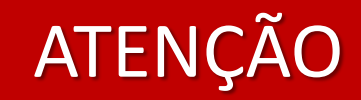

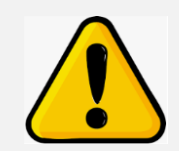

# **Será necessário criar**

# **um processo SEI para cada dependente**

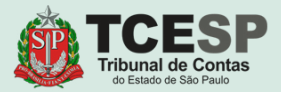

# **Agora podemos iniciar o**

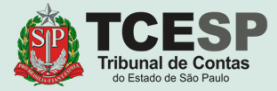

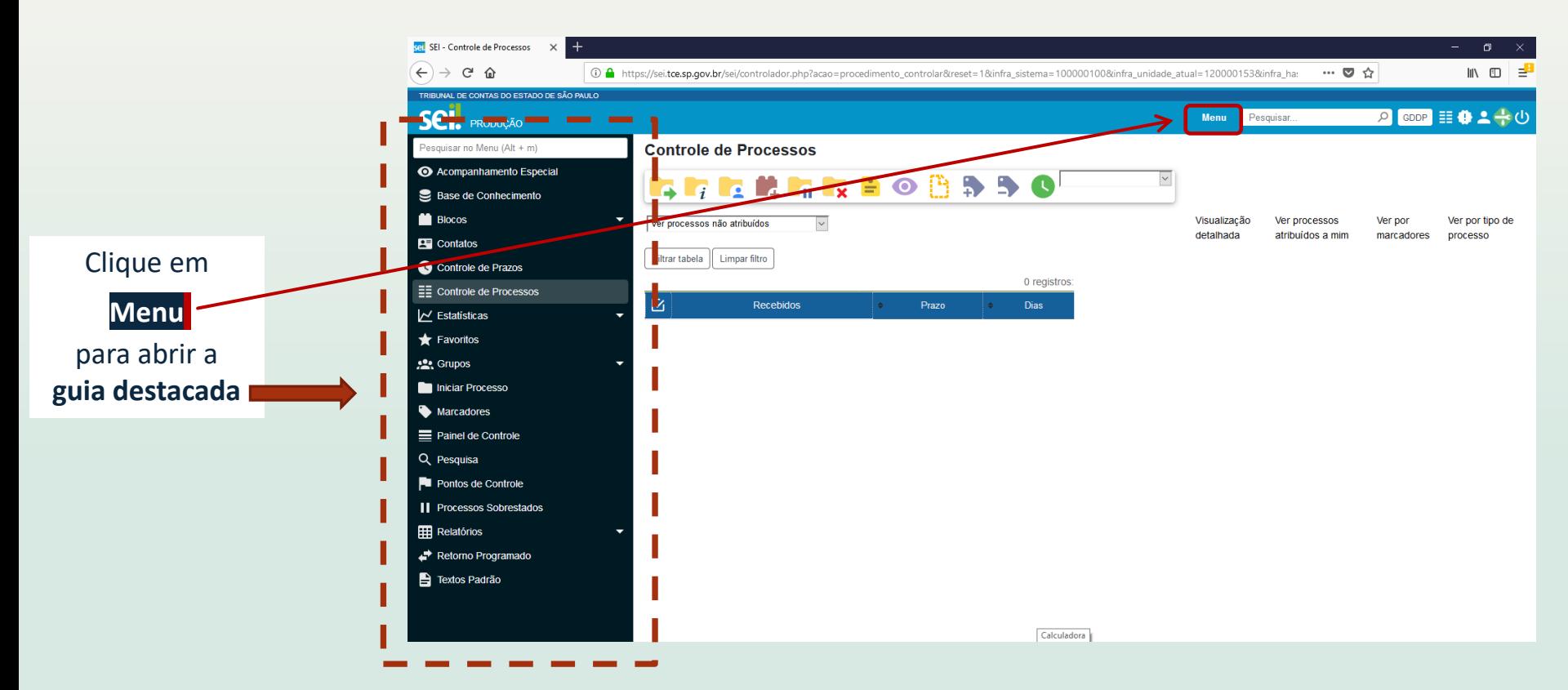

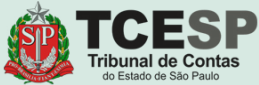

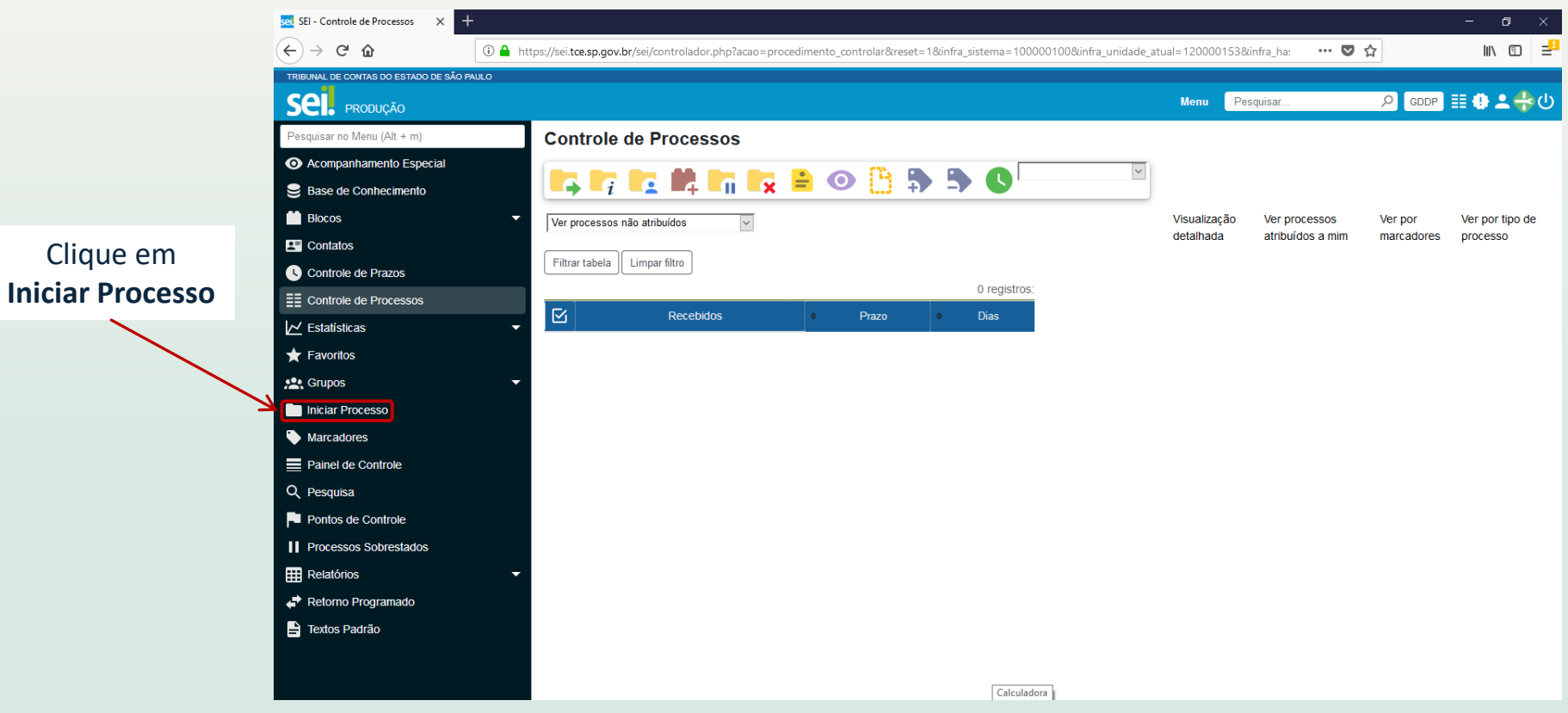

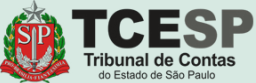

## Clique no ícone  $\bullet$ para mostrar todas as opções de processos

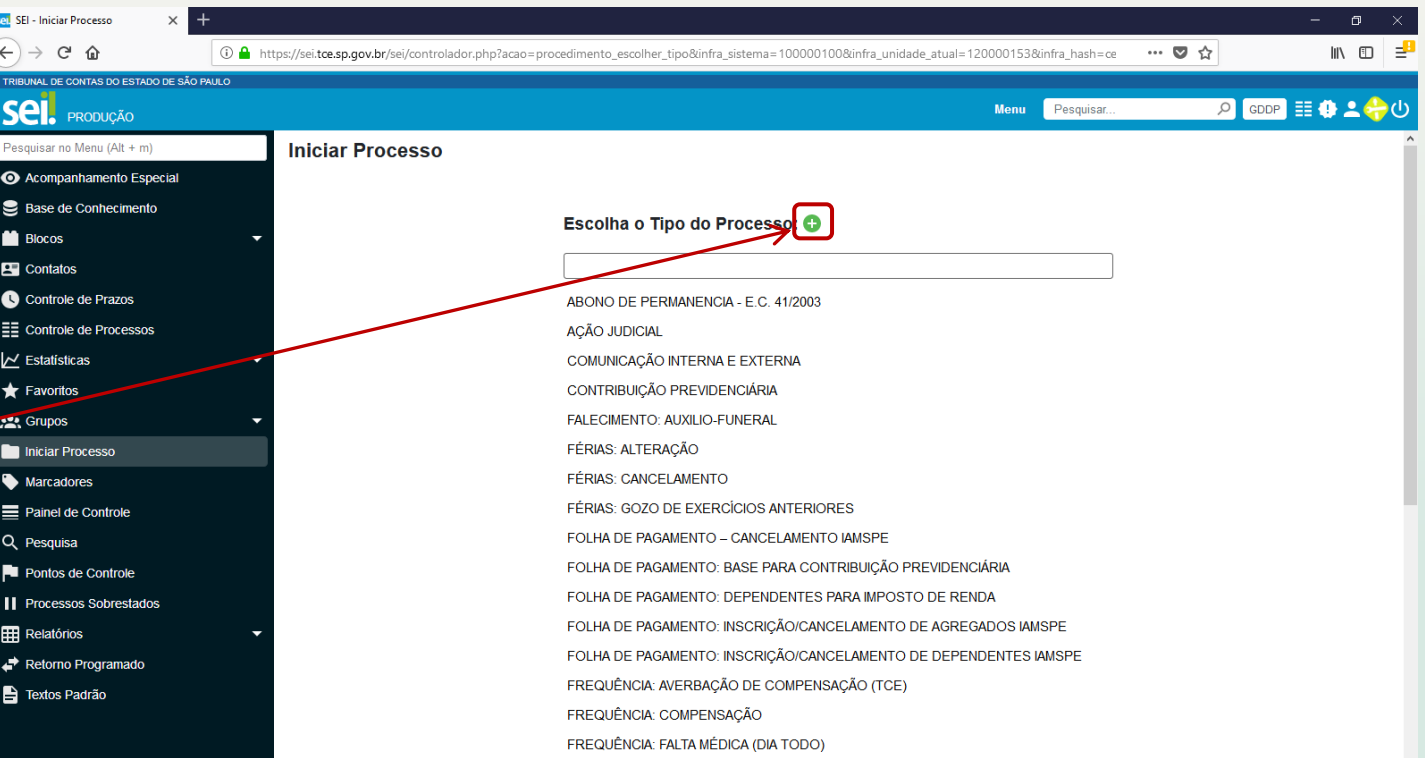

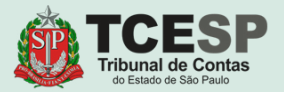

Digite "**PLANO"** e o SEI irá listar as ocorrências. Selecione **BENEFÍCIOS: PLANO DE SAÚDE**

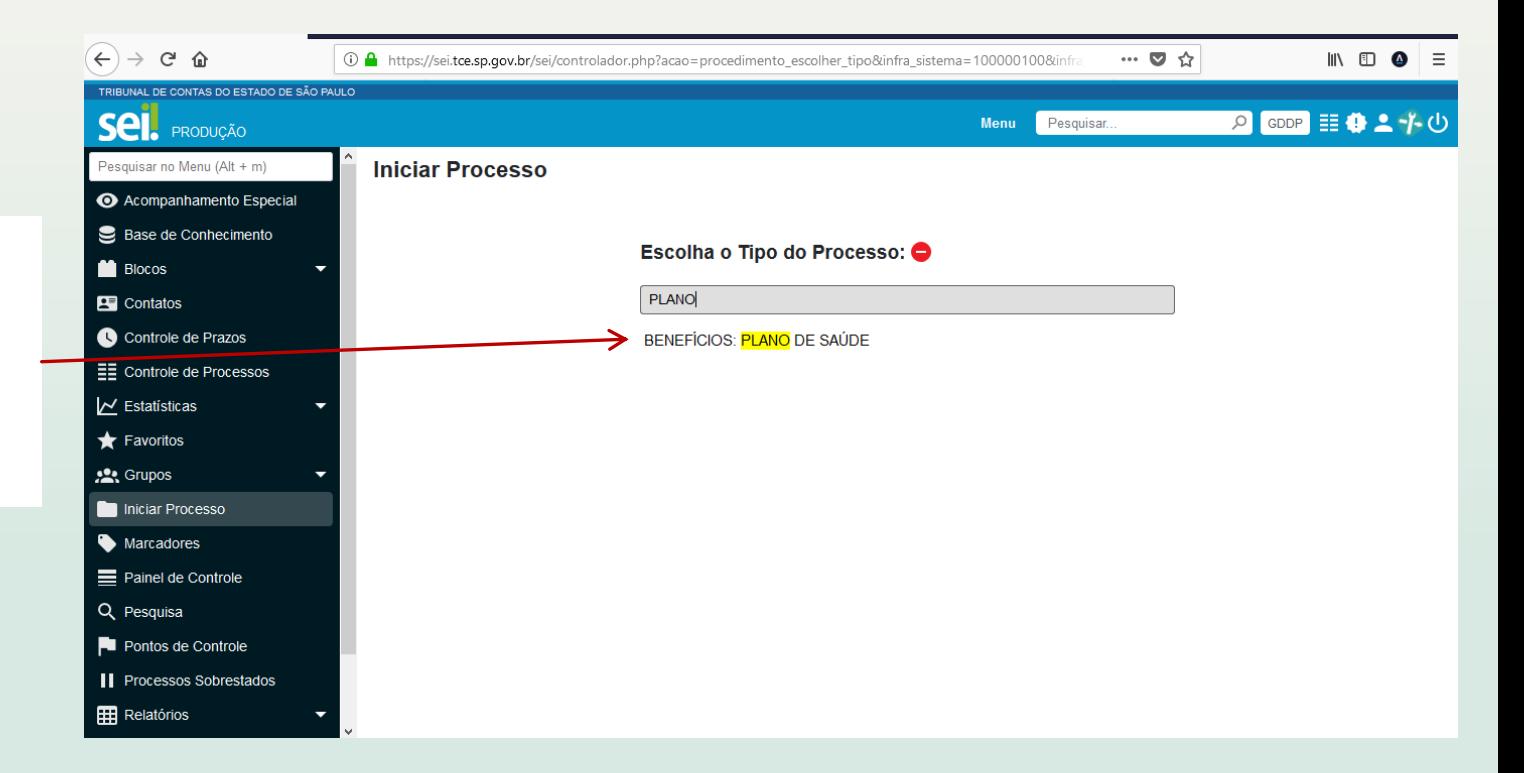

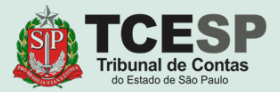

## Informe sua **Matrícula**  no campo **Especificação**

Informe seu **Nome Completo** no campo **Interessados**

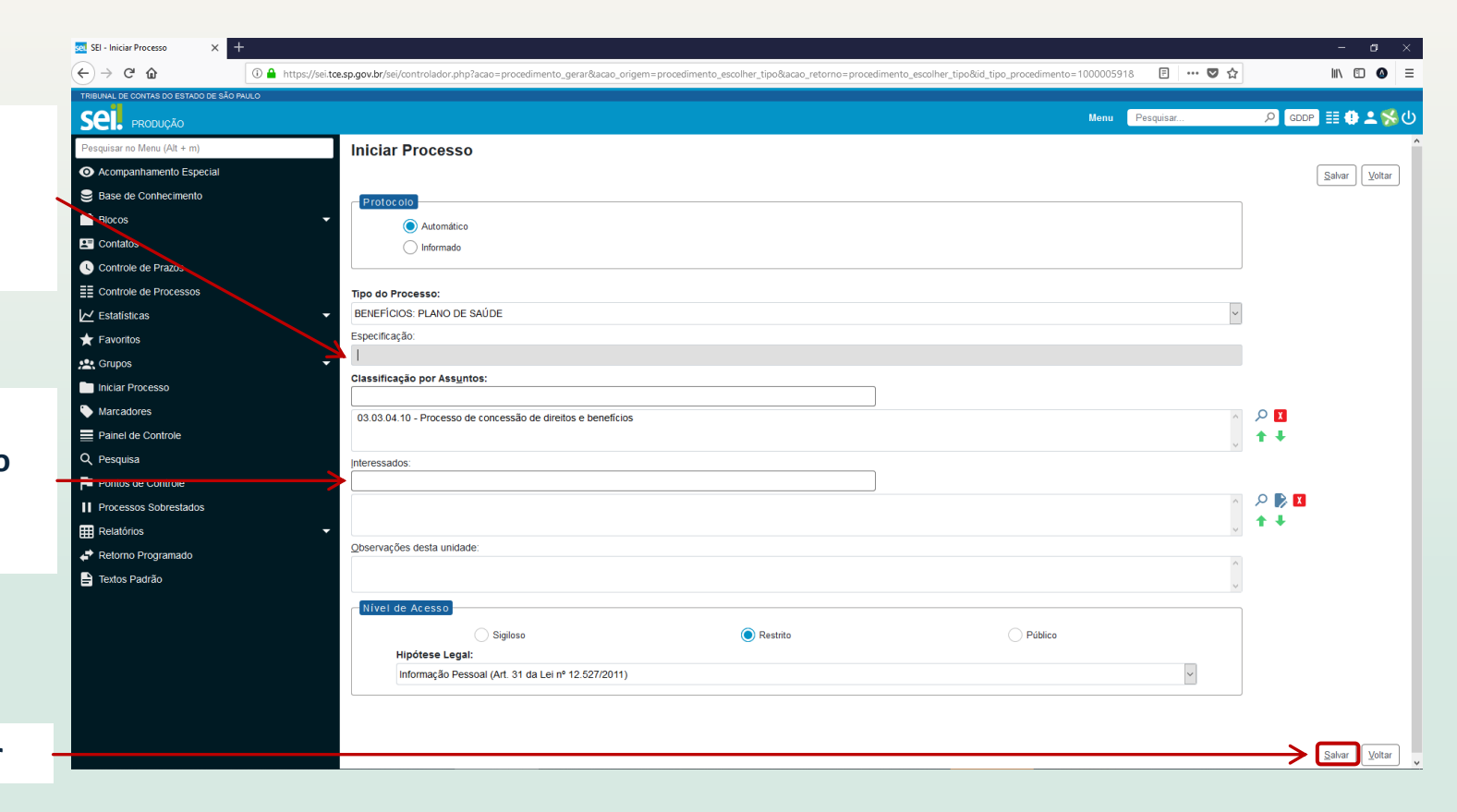

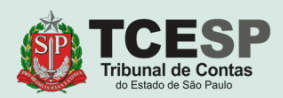

Clique em **Salvar**

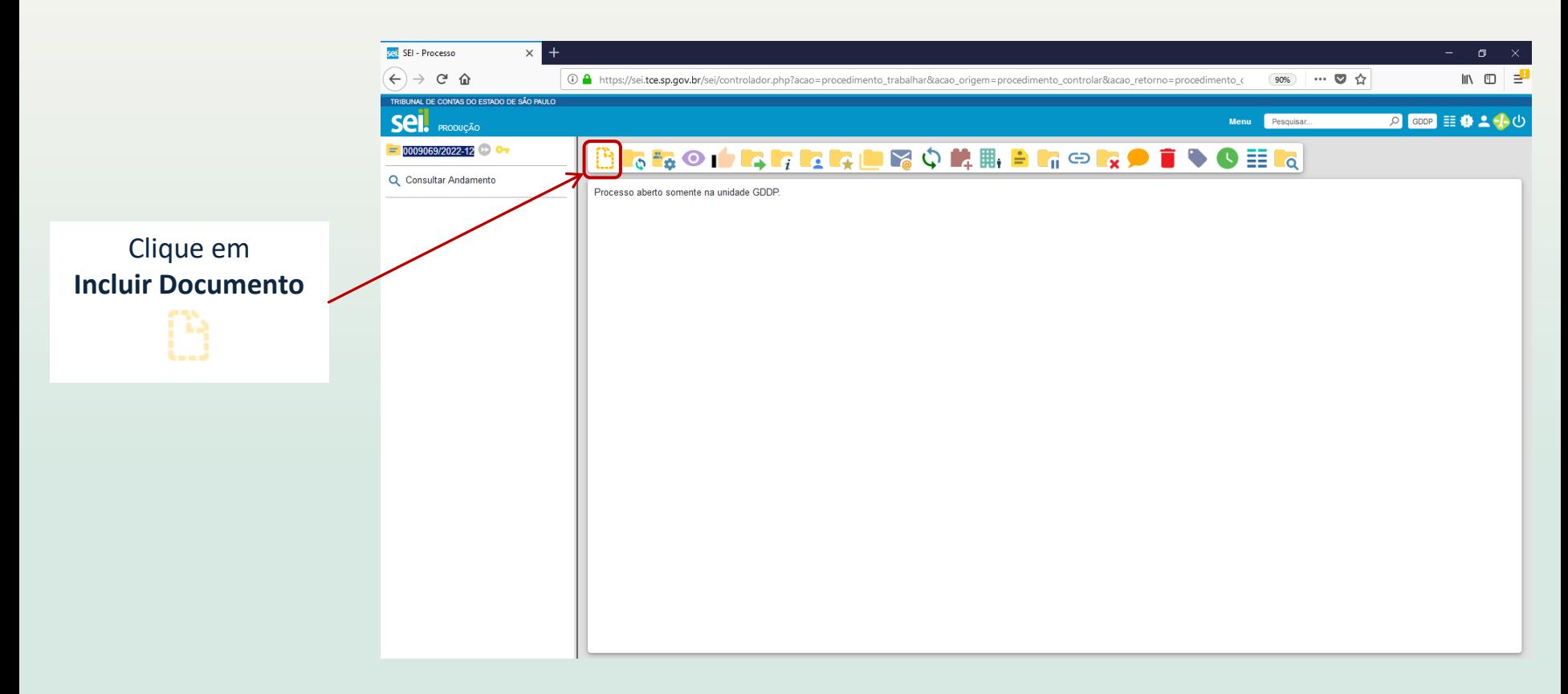

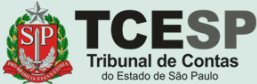

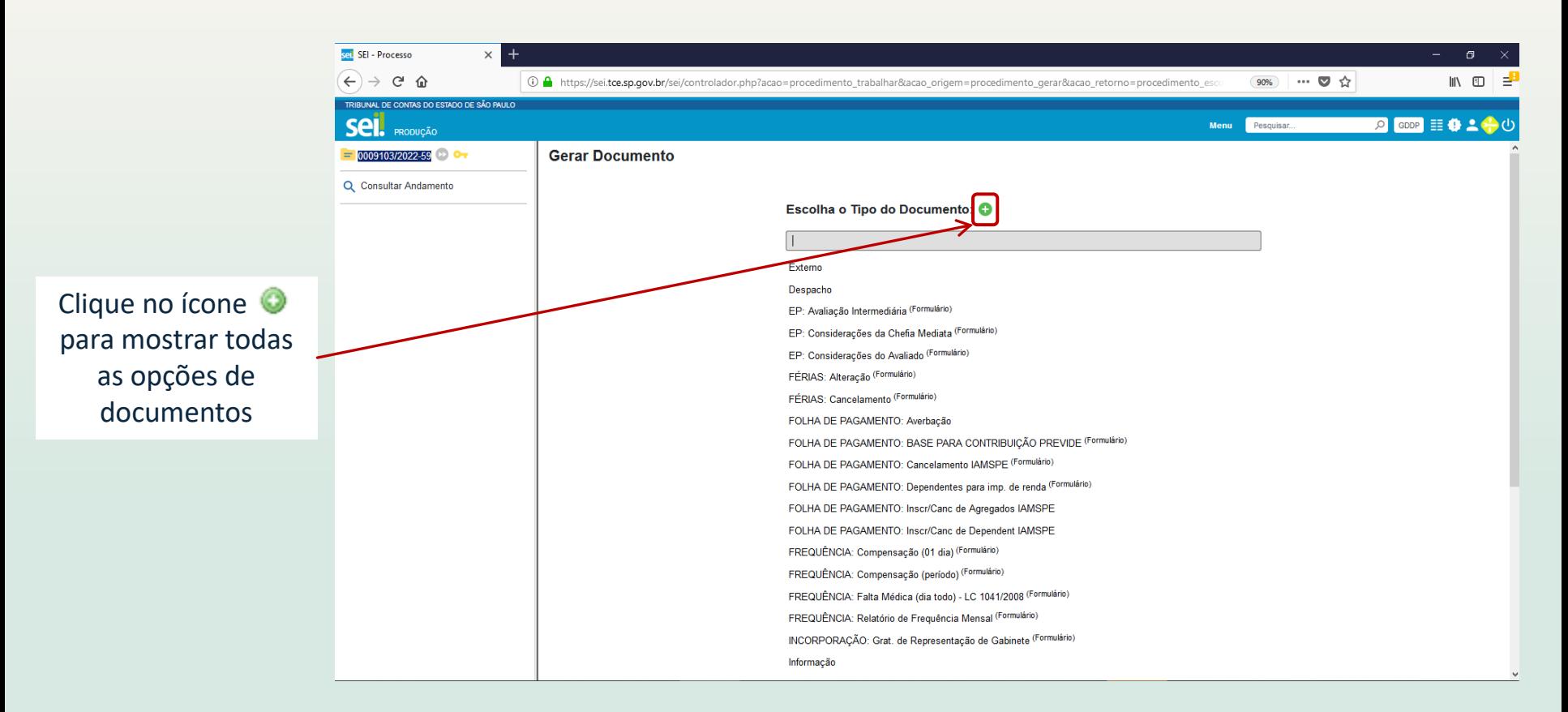

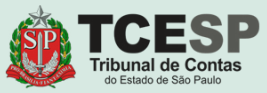

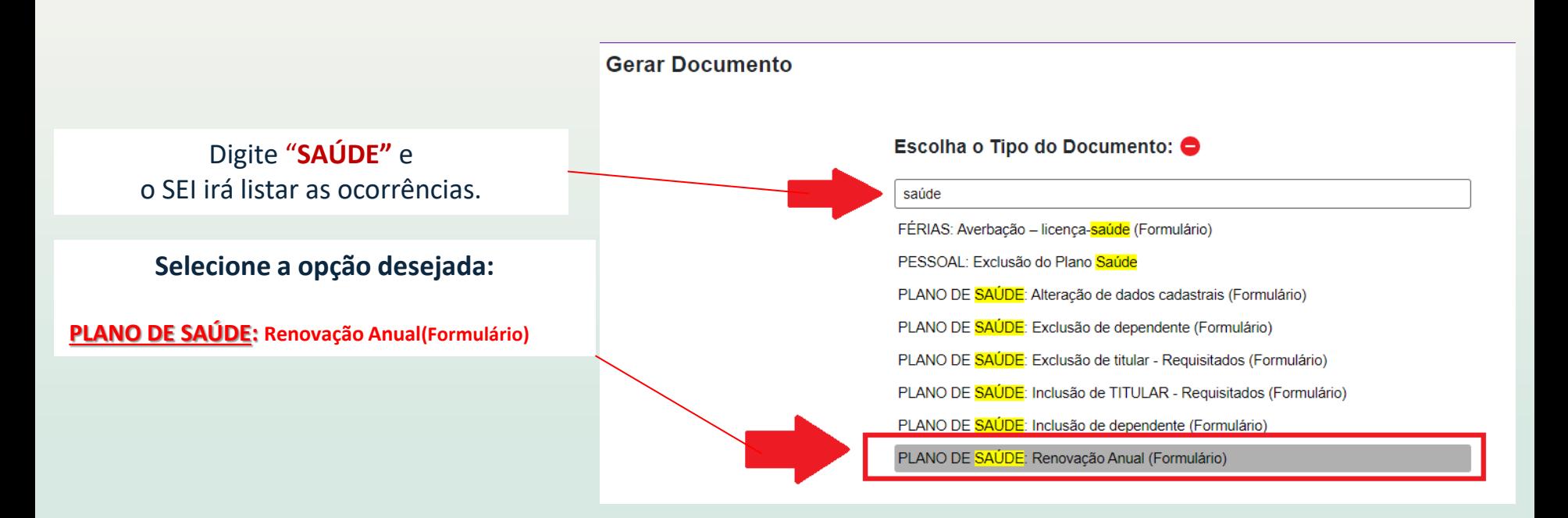

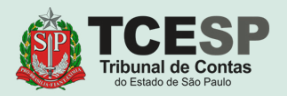

#### **Gerar Formulário**

Voltar Salvar

PLANO DE SAÚDE: Renovação Anual

#### **REQUERIMENTO**

Senhora Diretora Técnica de Divisão. Venho requerer renovação anual do Plano de Assistência Médica de dependente, conforme dados inseridos no Formulário abaixo, juntando, para tanto, toda a documentação exigida.

Estou ciente de que, nos termos do Item 4.6 do Termo de Referência -Anexo I do Edital do Pregão Eletrônico nº 15/2022, incorre em falta grave o beneficiário titular que prestar informações incorretas ou falsas, visando beneficiar-se da assistência concedida, respondendo civil e criminalmente pelos seus atos.

Declaro, por fim, nos termos do Parágrafo Único do Art. 6º do Ato GP nº 01/2019, publicado no DOE de 15/01/2019, que sou responsável pela autenticidade dos documentos inseridos no presente processo.

**DADOS CADASTRAIS:** 

Nome completo sem abreviações e caracteres especiais:

Matrícula do titular:

Número do cartão do titular (sem pontos e traços):

Nome completo do dependente sem abreviações e caracteres especiais:

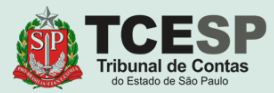

Preencha todos os campos do **formulário**.

Número do cartão do dependente (sem pontos e traços):

## Depois clique em **Salvar**

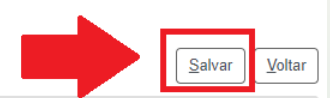

#### PLANO DE SAÚDE: Renovação Anual

#### **REQUERIMENTO**

Senhora Diretora Técnica de Divisão.

Gerar Formulário

Venho requerer renovação anual do Plano de Assistência Médica de dependente, conforme dados inseridos no Formulário abaixo, juntando, para tanto, toda a documentação exigida.

Estou ciente de que, nos termos do Item 4.6 do Termo de Referência - Anexo I do Edital do Pregão Eletrônico nº 15/2022, incorre em falta grave o beneficiário titular que prestar informações incorretas ou falsas, visando beneficiar-se da assistência concedida, respondendo civil e criminalmente pelos seus atos.

Declaro, por fim, nos termos do Parágrafo Único do Art. 6º do Ato GP nº 01/2019, publicado no DOE de 15/01/2019, que sou responsável pela autenticidade dos documentos inseridos no presente processo.

#### **DADOS CADASTRAIS:**

#### Nome completo sem abreviações e caracteres especiais:

Digite seu nome completo aqui!

Matrícula do titular:

0000

Número do cartão do titular (sem pontos e traços):

00000000000000000

Nome completo do dependente sem abreviações e caracteres especiais:

Digite o nome completo do (a) dependente

#### Número do cartão do dependente (sem pontos e traços):

00000000000000000

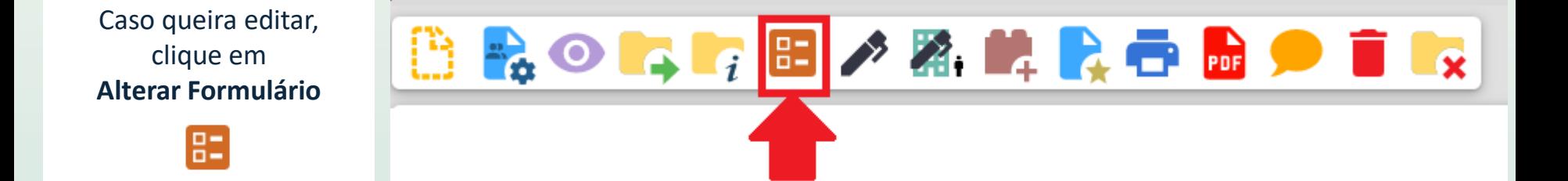

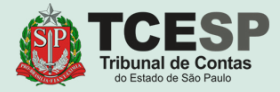

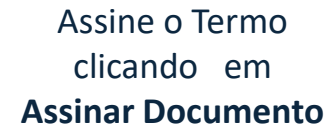

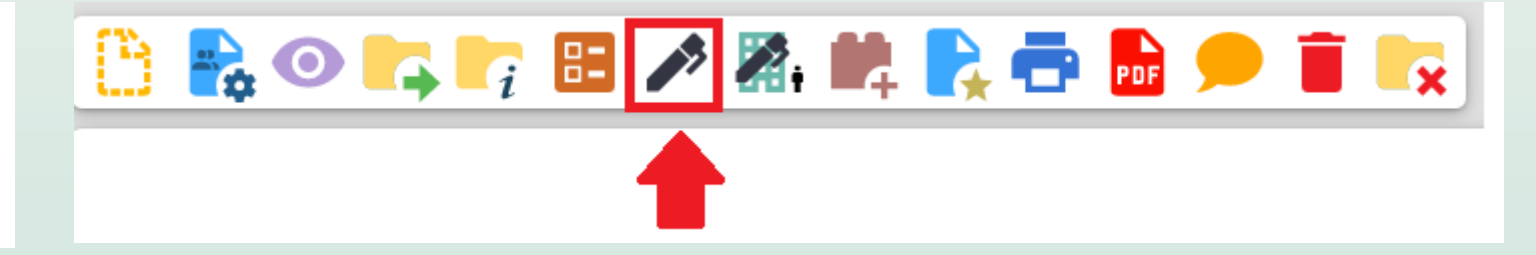

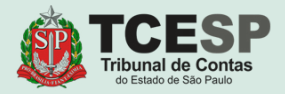

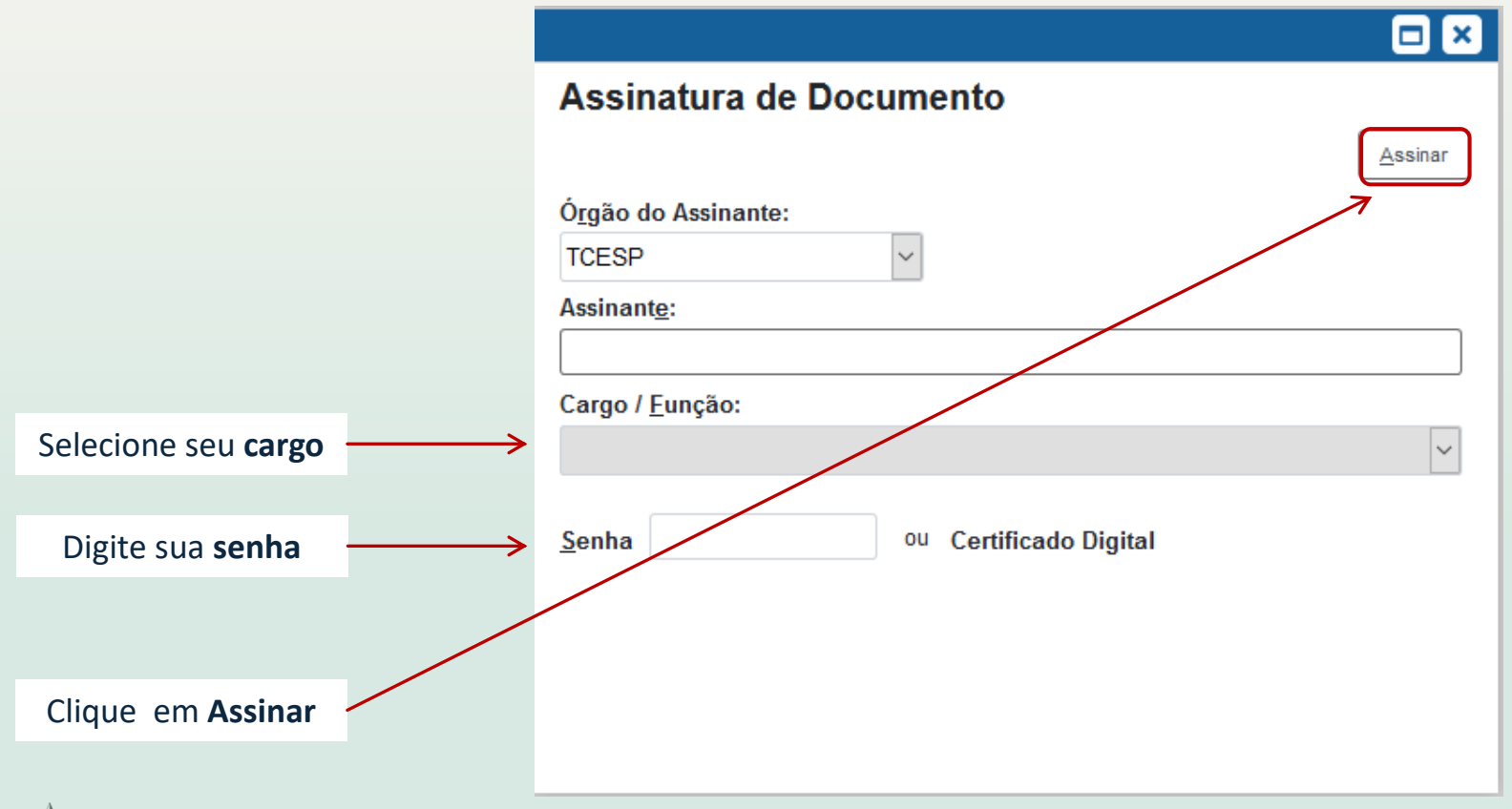

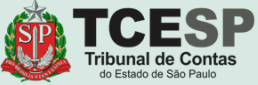

# Agora chegou o momento de anexarmos os **documentos solicitados**

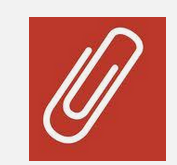

Para isso, siga as orientações nas próximas telas.

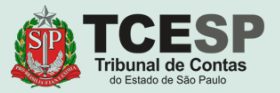

## **Atenção** aos documentos obrigatórios para cada caso!

DOCUMENTAÇÃO NECESSÁRIA.

Anexar cópias digitalizadas dos seguintes documentos:

Para Côniuge ou companheiro (a): RG. CPF, Certidão de Casamento ou Escritura Pública de União Estável e Escritura Pública de Dependência Econômica (a Certidão de Casamento, a Escritura Pública de União Estável e a Escritura Pública de Dependência Econômica serão aceitas se forem emitidas nos últimos 90 dias.);

Para Filho (a) solteiro (a) menor de 21 (vinte e um) anos ou inválido (a): RG. CPF. Certidão de Nascimento e Declaração de Invalidez atualizada fornecida pelo INSS ou outro Órgão Oficial (se for o caso) (a Certidão de Nascimento para dependentes acima de 16 anos será aceita se for emitida nos últimos  $90$  dias  $Y$ 

Para Enteado (a) solteiro (a) menor de 21 (vinte e um) anos ou inválido (a): RG. CPF. Certidão de Nascimento. Declaração de Invalidez atualizada fornecida pelo INSS ou outro Órgão Oficial (se for o caso), Certidão de Casamento ou Escritura Pública de União Estável do titular e Escritura Pública de Dependência Econômica. (a Certidão de Casamento, a Certidão de Nascimento para dependentes acima de 16 anos, a Escritura Pública de União Estável e a Escritura Pública de Dependência Econômica serão aceitas se forem emitidas nos últimos 90 dias):

Para Filho (a) ou enteado (a) solteiro (a), com idade entre 21 (vinte e um) e 24 (vinte e guatro) anos: RG, CPF, Certidão de Nascimento, Declaração de Matrícula em curso superior ou escola técnica de nível médio emitida pela instituicão de ensino referente ao semestre letivo vigente. Certidão de Casamento ou Escritura Pública de União Estável do titular (somente para enteado) e Escritura Pública de Dependência Econômica (a Certidão de Casamento, a Certidão de Nascimento para dependentes acima de 16 anos, a Escritura Pública de União Estável e a Escritura Pública de Dependência Econômica serão aceitas se forem emitidas nos últimos 90 dias):

Para menor sob quarda ou tutela: RG, CPF, Certidão de Nascimento e Certidão ou Termo Judicial de Guarda ou Tutela (a Certidão de Nascimento para dependentes acima de 16 anos será aceita se for emitida nos últimos 90 dias):

#### OBSERVACÕES:

O documento Cadastro de Pessoas Físicas (CPF) deve ser anexado,

mesmo que conste o número no Registro Geral (RG);

A Declaração de invalidez fornecida pelo INSS ou outro órgão oficial deve ter data de emissão de até 06 (seis) meses:

As Escrituras Públicas de União estável e de Dependência Econômica devem ser emitidas pelo Cartório de Notas:

Se o Termo Judicial de Guarda ou Tutela foi expedido há mais de 02 (dois) anos, deverá ser atualizado por meio da apresentação de Certidão de Objeto e Pé expedida pela vara ou juizado onde tramita o processo. A Certidão ou Termo provisório de Guarda ou Tutela que não especificar prazo determinado pelo Juiz terá validade de dois anos contados da data de sua emissão

# IMPORTANTE

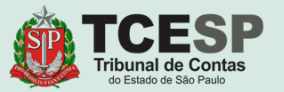

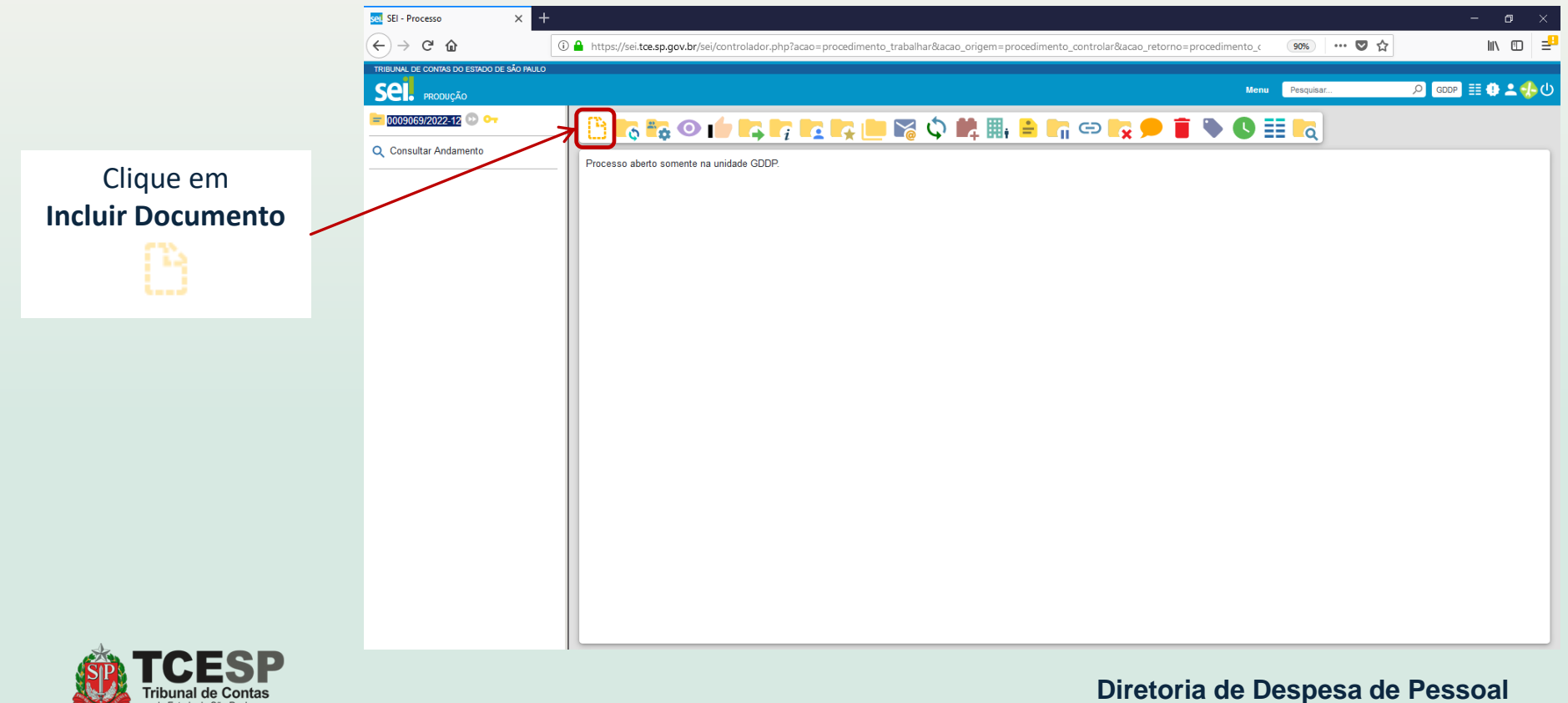

n Estado de São Paul

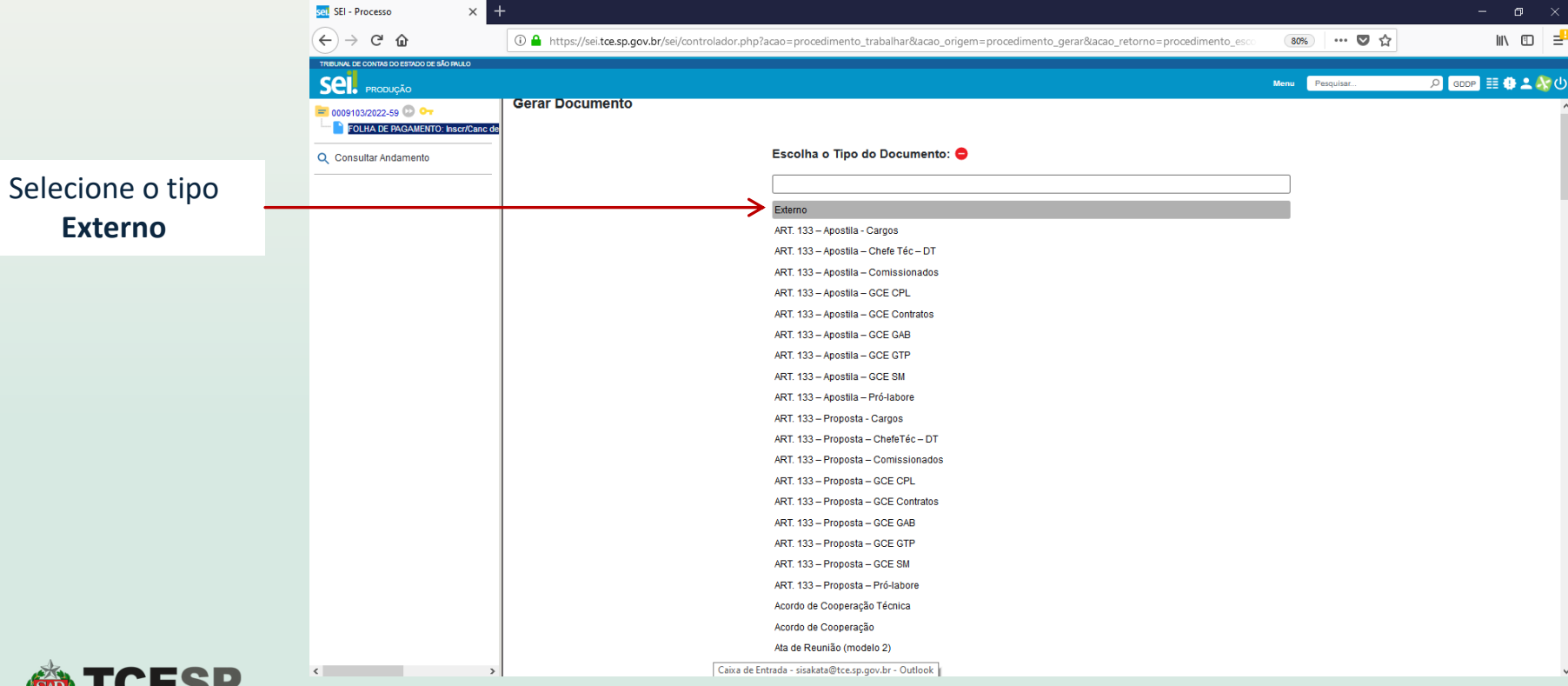

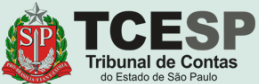

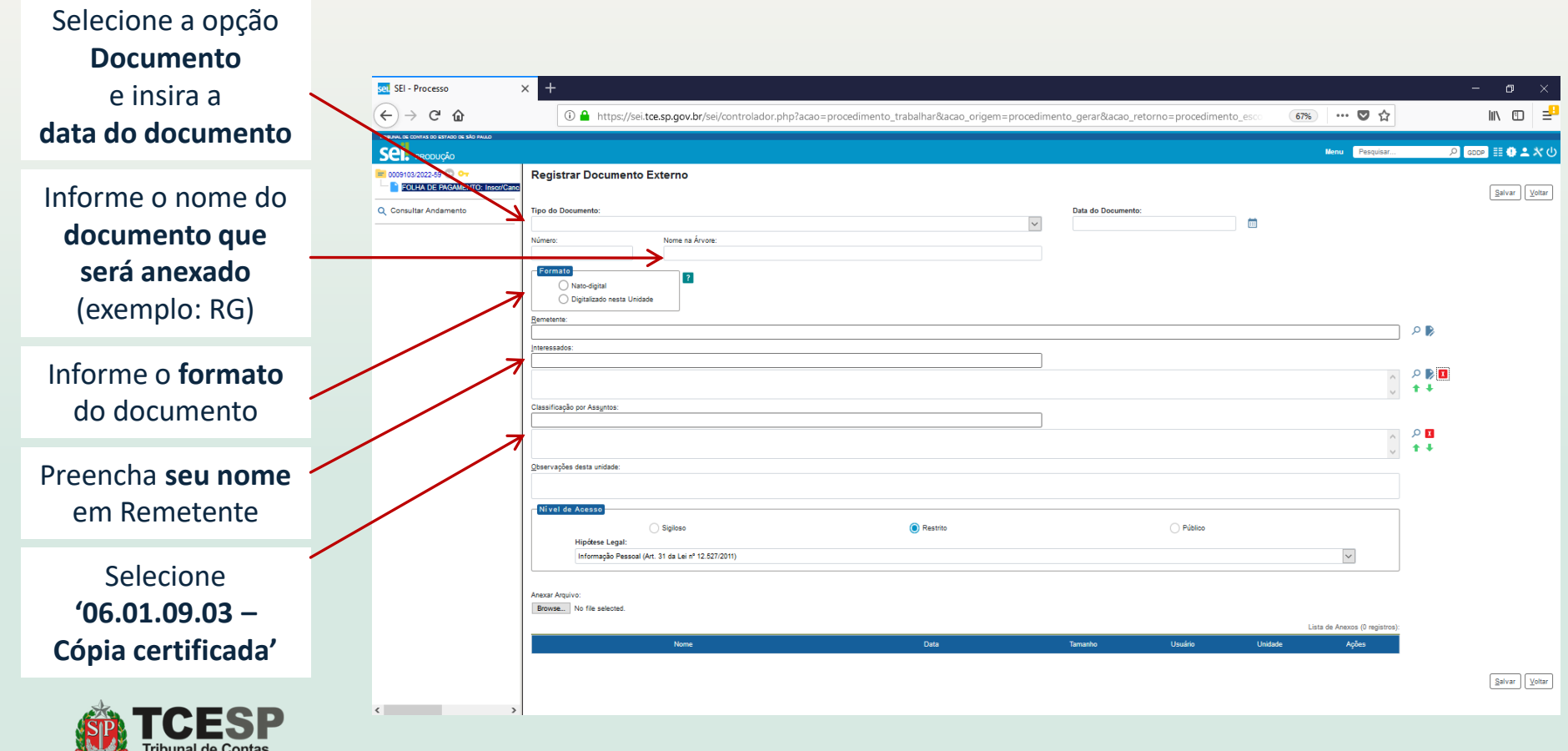

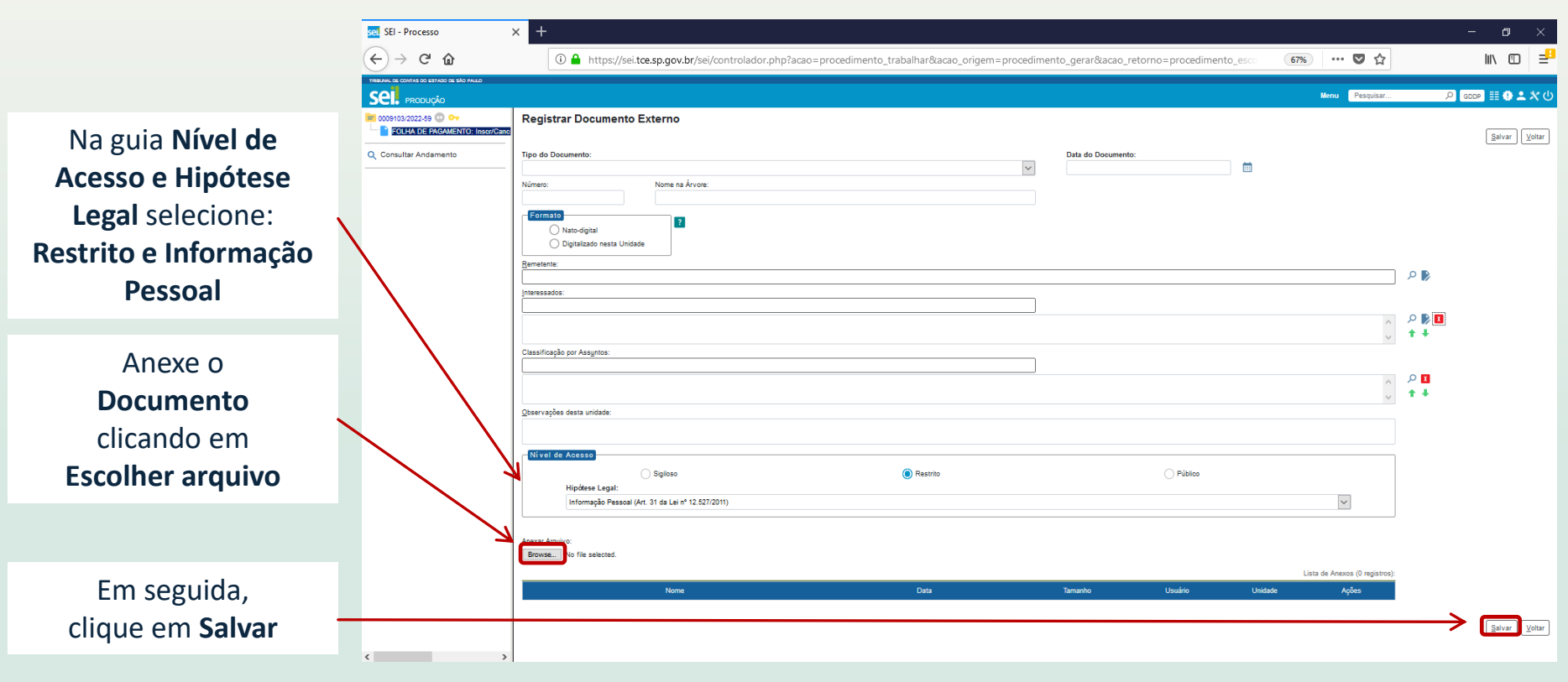

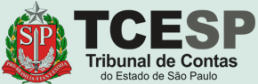

# Repita o mesmo procedimento para **todos** os documentos.

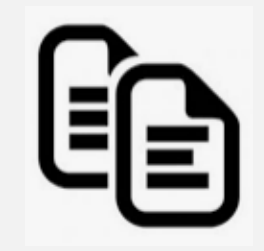

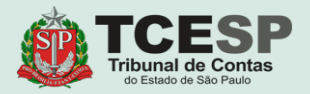

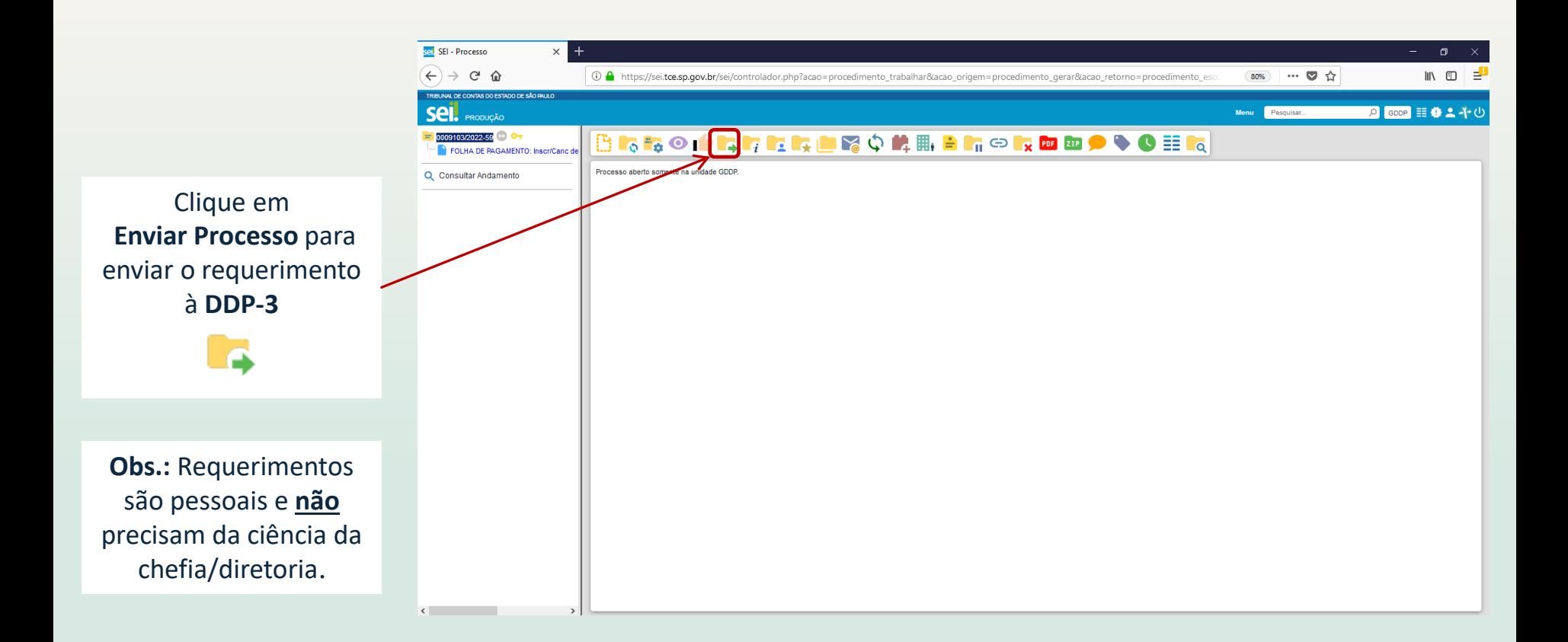

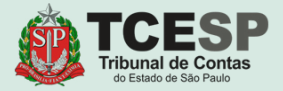

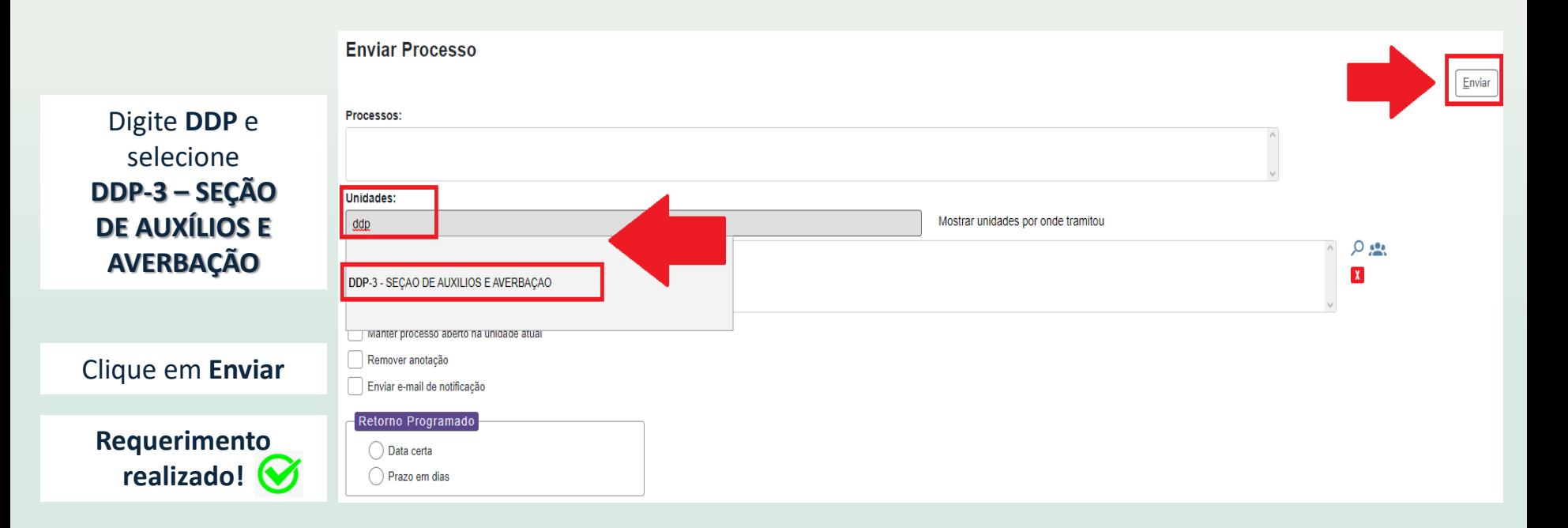

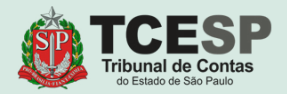

# **DDP-3 | Contatos para dúvidas:**

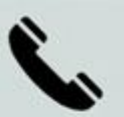

(11) 3292-4375/4376 Prédio Sede - 3º andar

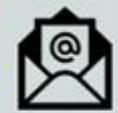

**E-mail equipe DDP-3** ddp3@tce.sp.gov.br

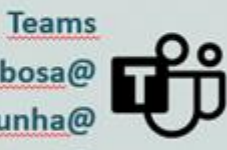

Juliana - jbarbosa@ Bruno - rossi.cunha@ Emerson - efmartoni@

Rosângela - rbasso@

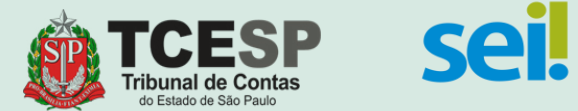